## No fear growing up in a risk averse society pdf

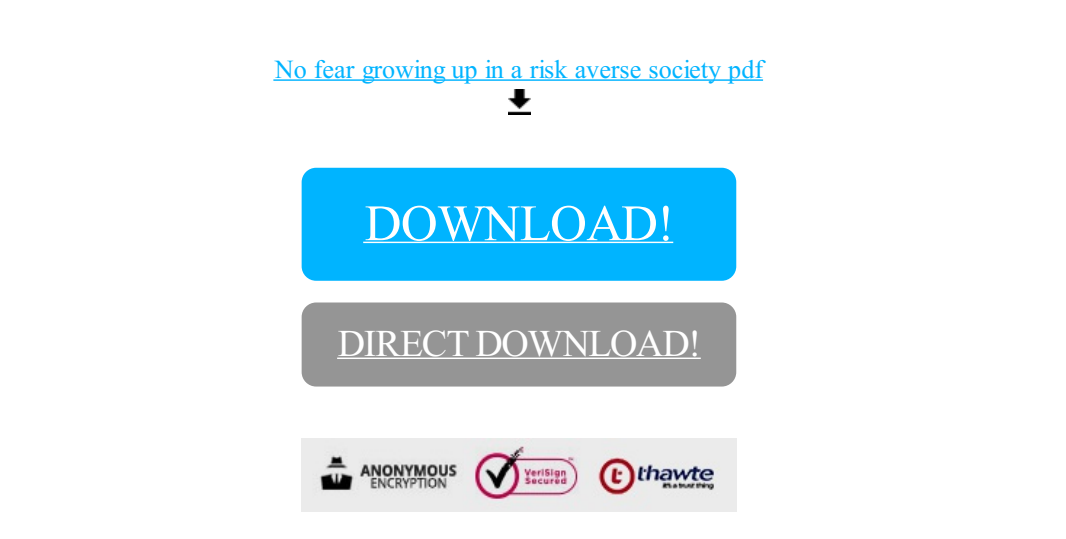

[DOWNLOAD!](http://yoztopdf.ru/78W7?id=no fear growing up in a risk averse society pdf)

DIRECT [DOWNLOAD!](http://yoztopdf.ru/78W7?id=no fear growing up in a risk averse society pdf)